## **Antrag zur Einrichtung einer persönlichen Berechtigung zur Nutzung des Abrufs von Studierendendaten auf Basis der Einschreibordnung vom 09.07.2012**

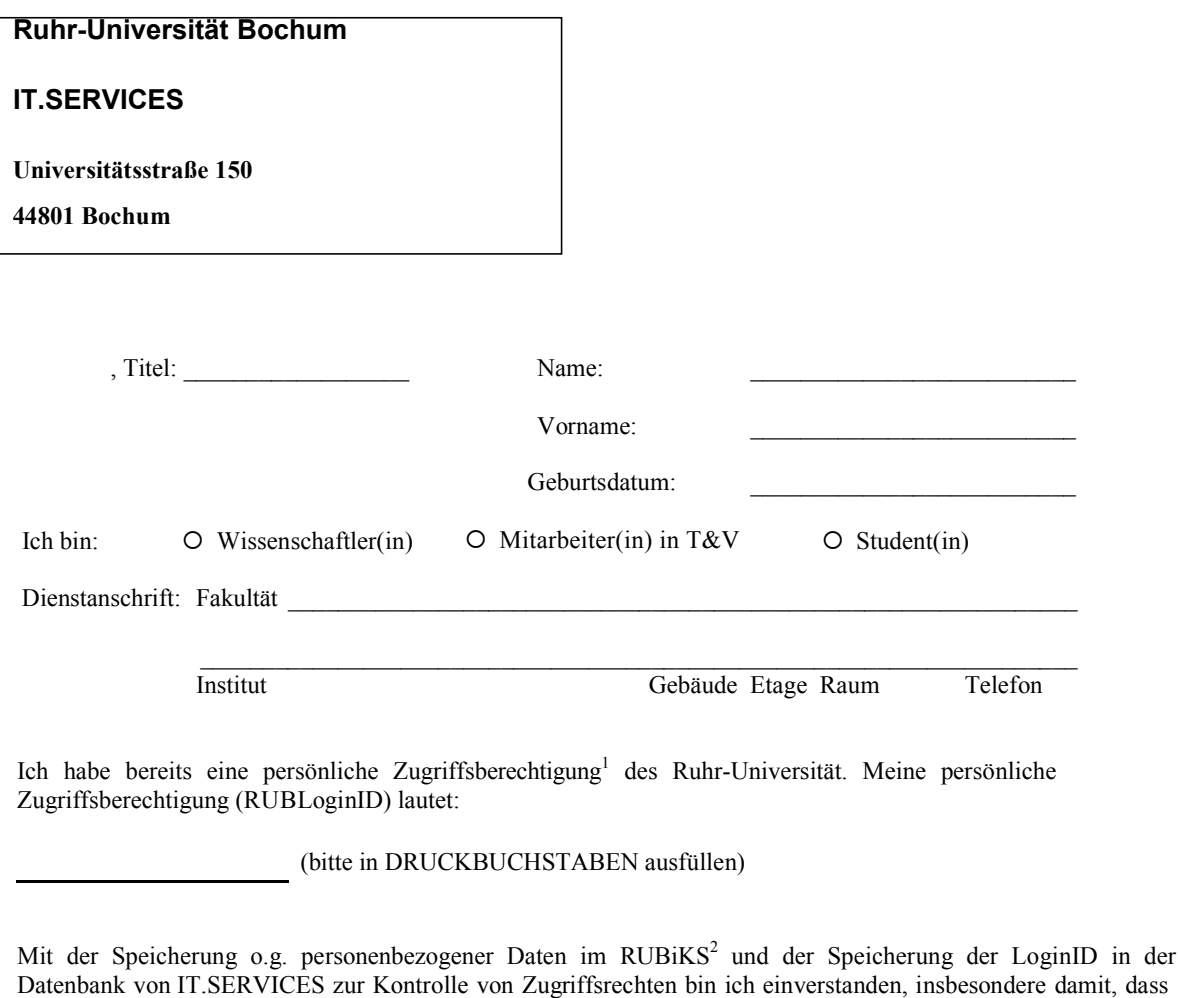

sie zur regelmäßigen Überprüfung meiner Angehörigkeit bzw. Mitgliedschaft verwendet werden. Die Berechtigung erlischt mit meinem Ausscheiden.

Mir wird zugesichert, dass o.g. personenbezogene Daten nur zu Zulassungs- und/oder Benachrichtigungszwecken benutzt und spätestens 3 Monate nach meinem Ausscheiden gelöscht werden.

Ich bin Mitglied/Angehörige(r) der Ruhr-Universität Bochum.

Datum Unterschrift des Antragstellers

 $\mathcal{L}_\text{max}$ 

<sup>1</sup> Mit dieser Zugriffsberechtigung können weitere Dienste der RUB in Anspruch genommen werden (E-Mail, Server-Berechtigungen, UB-Online-Zugriff). Diese Dienste werden jedoch nicht automatisch für Sie eingerichtet. Eine Änderung des Passwortes wirkt sich auf alle in Anspruch genommenen Dienste aus.

<sup>2</sup> RUB Integrierter Kundenservice, von IT.SERVICES gepflegte Kundendatenbank